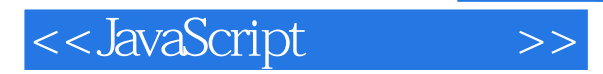

- 13 ISBN 9787302181132
- 10 ISBN 7302181136

出版时间:2008-9

Dave Thau()

页数:464

 $\mathcal{L}$ 

extended by PDF and the PDF

http://www.tushu007.com

, tushu007.com

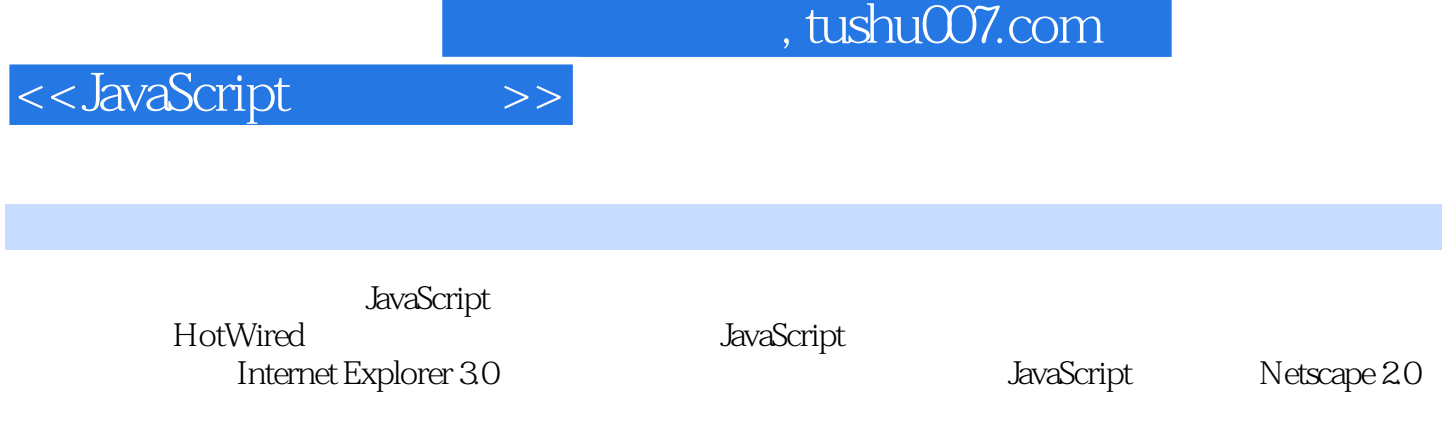

 $J$ avaScript $\,$ 

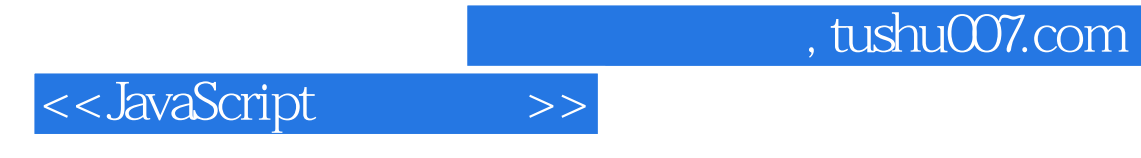

Web JavaScript Web<br>Ajax Jesse James Garrett Jesse James Garrett

JavaScript

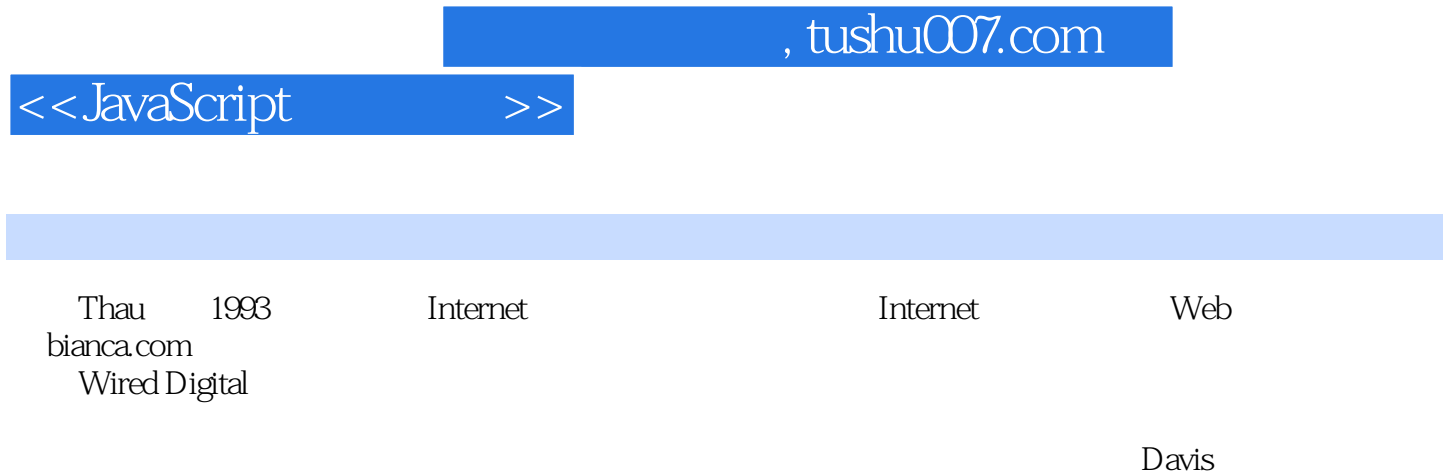

## <<JavaScript >>

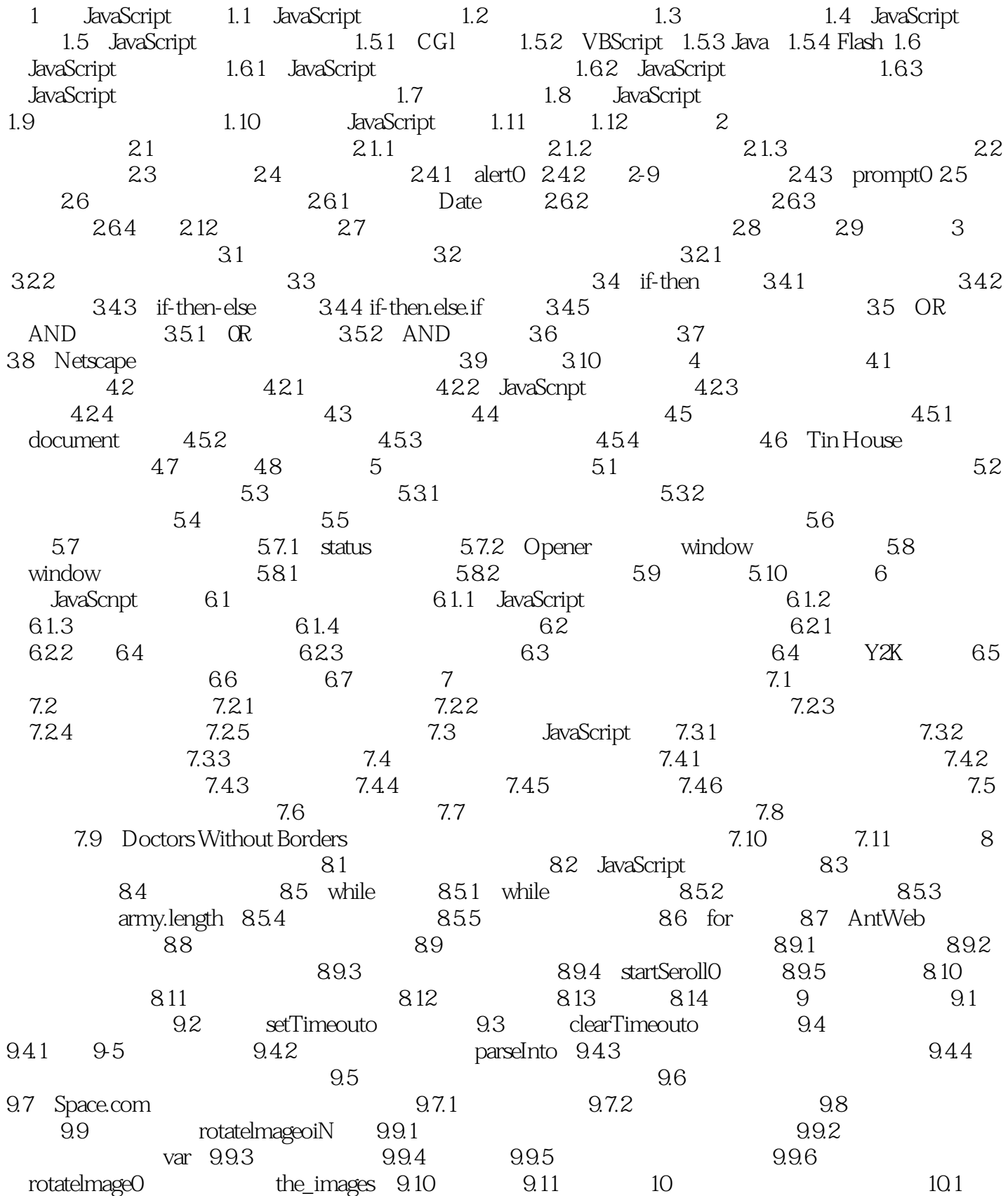

and a study tushu007.com

<<JavaScript >>

10.2 10.2.1 10.2.2 JavaSeript 10.2.3  $10.24$   $10.2.5$   $10.2.6$  JavaScnpt 10.2.7 10.2.8 10.2.9 10.15 10.3 10.3.1 to 10.3.2 lavaSenpt 10.4 Salon 10.4 to 10.4.1 Salon 10.4.1 Salon 10.4.2 Salon 10.4.3 ChangeMeoi 10.5 10.6 11  $11.1$   $11.2$   $11.3$ 11.3.1 11.3.2 11.3.2 11.4 Dictionary.com 11.5 11.6 12 cookie 12.1 cookie 例 12.2 什么是cookie 12.3 cookie能做什么,不能做什么 12.4 操纵cookie 12.4.1 设置cookie 12.4.2 cookie 12.4.3 cookie 12.4.4 12.4.5 cookie 12.4.6 cookie 12.4.7 cookie 12.4.8 cookie 12.5 cookie 12.6 cookie 12.6.1 heta 12.6.2 heta 12.6.3 readTheCookie0 12.6.4 checkOutC 12.7 12.8 13 DHTML 13.1 DHTML 13.2 CSS 13.2.1 13.2.2 CSS div 13.2.3 div 13.2.4 div 13.3 JavaScript DHTML 13.4 div 13.5 setTimeouto ClearTimeout0 13.6 div 13.7 span getElementsByTagName0 13.8 DOM 13.8.1 W3C DOM 13.8.2 W3CDOM  $1383$  and  $1384$  and  $1385$ DOM 1386 DOM 139 139.1 139.2 JavaScript 13.10 13.10.1 13-23 13.10.2 13.11 13.12 14 AJAX 14.1 AjaX 14.2 AjfiX 14.2.1 ——Ajax A 14.2.2 XML——Ajax X 14.2.3 JavaScript——Ajax J 14.3  $\,$  14.3.1  $\,$  14.3.1  $\,$  $14.32$  14.3.3  $14.33$ JavaScript 14.3.5 14.3.6 14.3.7 14.4 14.5 ajax和可用性 14.5.1 后退按钮 14.5.2 URL和书签 14.5.3 乏味的设计 14.6 使用ajax,或者不 用ajax 14.6.1 坏:只因为你会 14.6.2 坏:它是一种热门的新事物 14.6.3 坏:使用新的模糊的手 14.6.4 14.6.5 14.6.6 14.7 14.8 15 JavaScript Ajax XML 15.1 Ajax XML 15.2 Google Suggest 15.3 XML 15.4 XML 15.4.1 XML 15.4.2 XML 15.4.3 XML 15.4.4 XML 15.4.5 XML 15.4.6 XML 15.5 XML 15.5.1 15.6 15.5.2 Intemet Explorer responseXML ajax 15.5.3 XML 15.6 15.61 15.6.2 15.7 15.8 16 Ajax 16.1 Ajax 16.2 W-eb 16.3 16.4 PHP 16.5 GET PHP 16.5.1 URL 16.5.2 PHP 取GET请求中的输入 16.6 使用Ajax的GET请求创建Google Suggest应用程序 16.6.1 使用Ajax和PHP 联系第三方Web服务器 16.6.2 定制的Google Suggest应用程序的JavaScript部分 16.6.3 使用PHP联络 其他Web服务器 16.7 Ajax和POST方法 16.7.1 适合Ajax的表单 16.7.2 通过Ajax发送POST请求 16.7.3 Web  $XML$  16.8 HEAD 16.8.1 16.8.2 XML 16.9 16.10 PHP 16.10.1 PHP 16.10.2 PHP 16.11 16.12 当服务器端文件改变时自动更新网页 16.12.1 readFileDoFunctiono 16.12.2 callReadFileo 16.12.3 callUpdatelfChanged 16.12.4 stopTimero 16.12.5 16.12.6 PHP 16.13 16.14 17 TO DO 17.1 To DO 功能 17.2 To D0列表的数据文件 17.2.1 userlnf0.xml 17.2.2 To D0列表文件 17.3 ToD0列表的服务 器端 17.4 To D0列表的客户端,第1部分:HTML 17.5 To D0列表的客户端,第2部分:JavaScript 17.5.1 17.5.2 17.5.3 17.5.4 17.5.5 17.5.6 17.5.7 17.5.7 17.5.8 XML  $17.59$  17.6  $17.6$  17.6.1  $17.62$ 

## , tushu007.com

## <<JavaScript >>

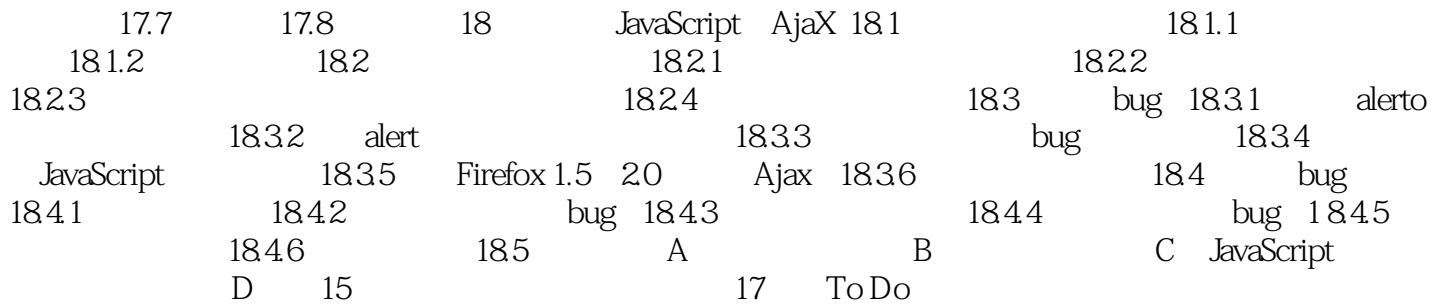

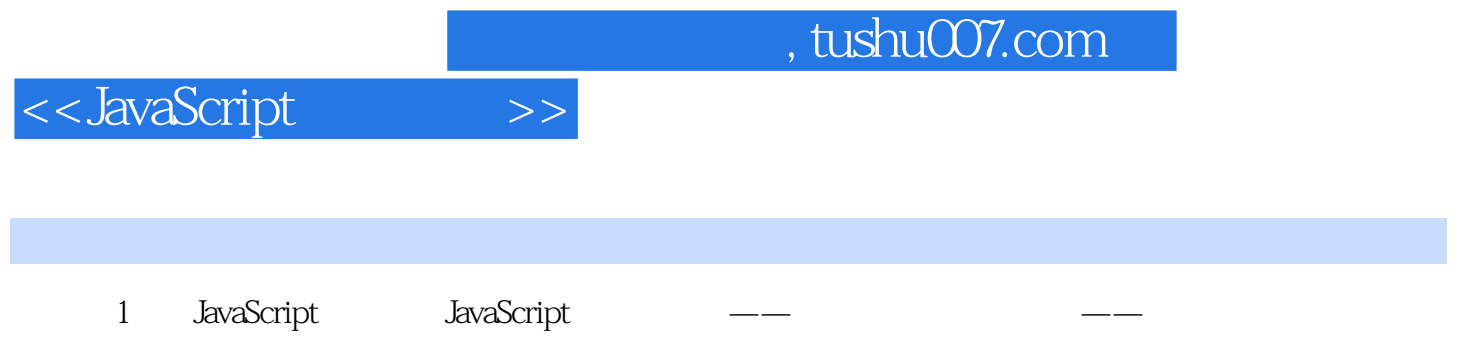

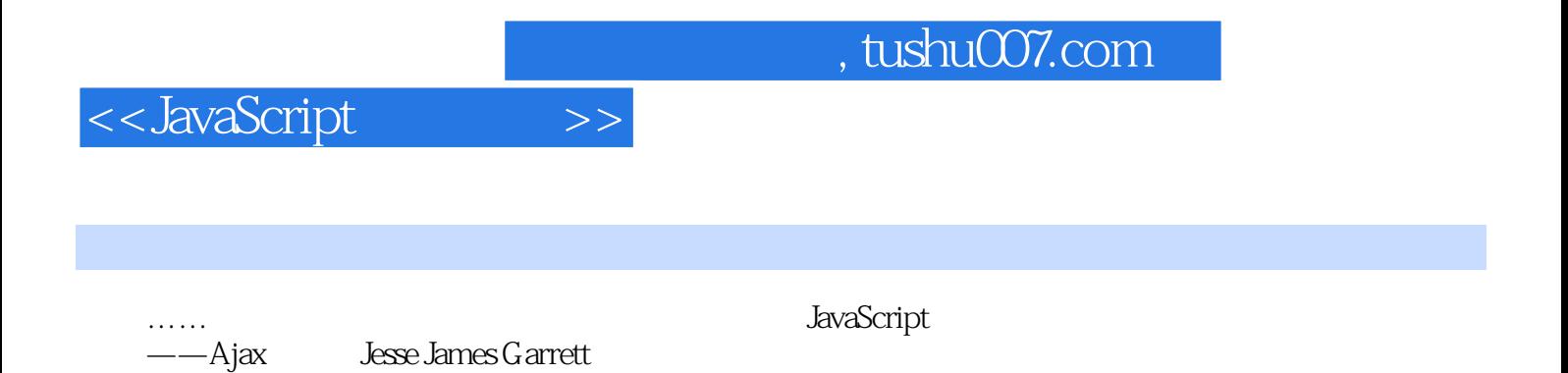

*Page 9*

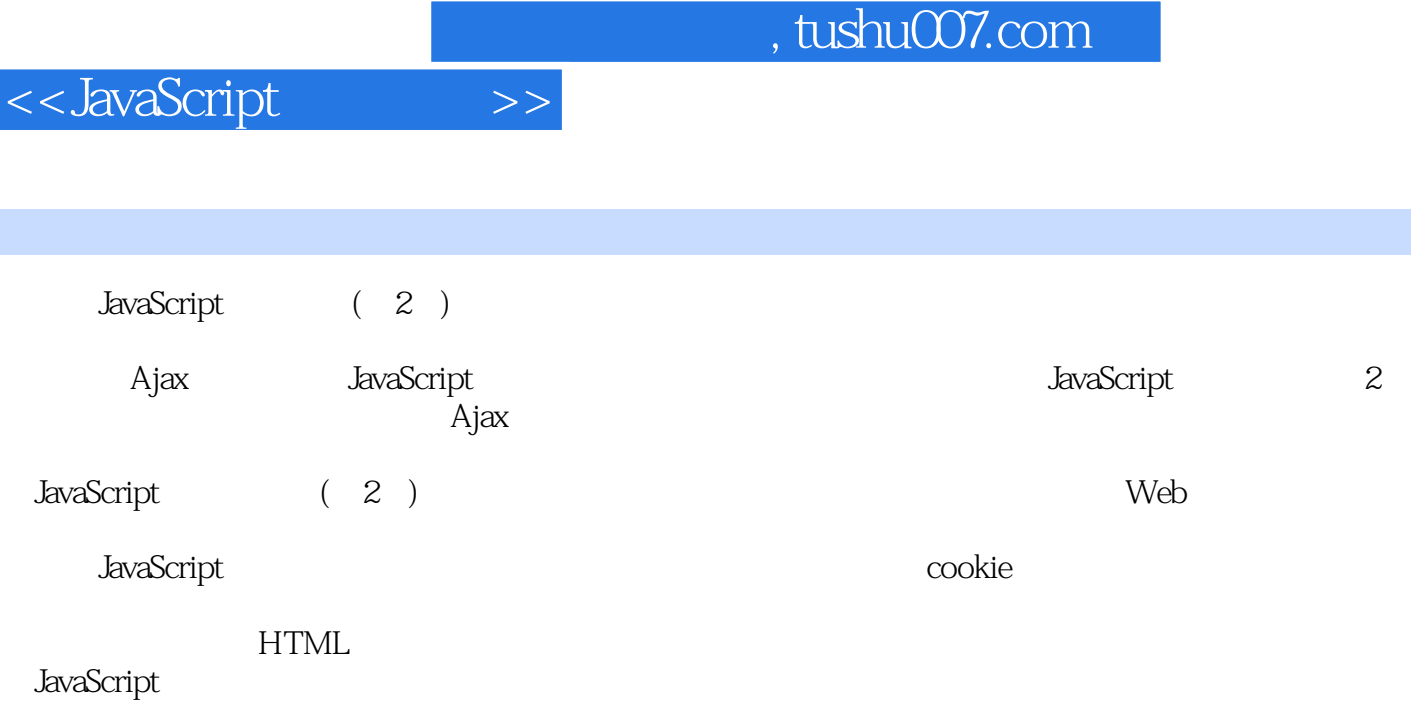

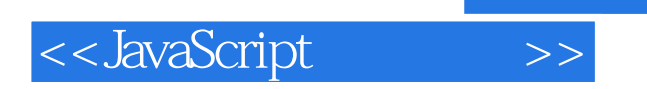

本站所提供下载的PDF图书仅提供预览和简介,请支持正版图书。

更多资源请访问:http://www.tushu007.com